Electronics Division Box 1246 2876 Culver Ave. Dayton, Ohio 45401 Telephone (513) 296-0330

Kurz-Kasch, Inc.

**Operating Instructions** 

For Model  $141 A & B$ 

VIDEO ACTION II

Control Sales

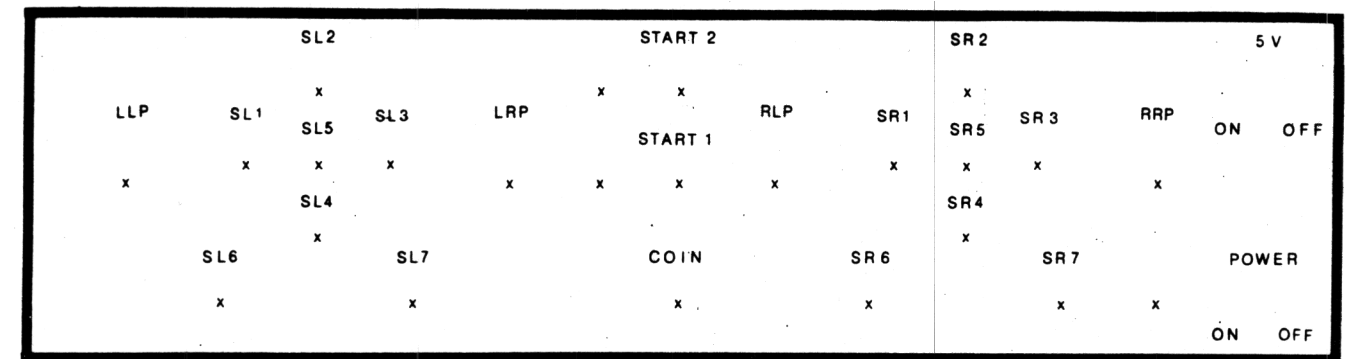

- 1. Insert 141 A program card into program "A" connector with number side up.
- $\frac{1}{2}$  2. Insert 141 B program card into program "B" connector with numbe side up.
	- 3. Insert computer board into test fixture.
	- 4. Turn power switch on.
	- 5. Push coin switch once for 2 player, twice for  $4$  player.
	- 6. Push start 1 switch once.
	- 7. RRP is right paddle . RLP is left right paddle. LRP is right left paddle. LLP is left paddle .

.<br>پنگ

 $8.$  Switches on  $141$  A program card changes game. Push to "T" for tennis, "SS" for super soccer, and "H" for hockey.

**Operating Instructions** Kurz-Kasch, Inc. For Model Electronics Division 149 B Box 1246 TV SUPER FLIPPER 2876 Culver Ave. Dayton, Ohio 45401 Chicago Coin Telephone (513) 296-0330 SL<sub>2</sub> START<sub>2</sub> SR<sub>2</sub>  $5V$ 

**RLP** 

 $\pmb{\mathsf{x}}$ 

SR<sub>5</sub>

 $\mathbf{x}$ 

SR4 Эń.

网络冠

동생 24

SR<sub>3</sub>

SR<sub>7</sub>

SR<sub>1</sub>

SR6

**RRP** 

OFF

ON

 $\overline{O}$  N

POWER

OFF

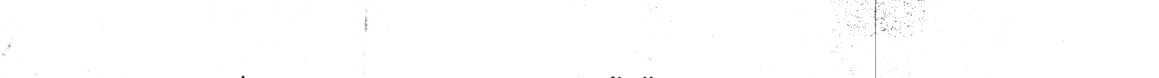

 $\pmb{\mathsf{x}}$ 

START<sub>1</sub>

COIN

 $\boldsymbol{\mathsf{x}}$ 

1. Insert 149 B card into program "B" connector, number side up.

- Insert 458-2504 credit counter assembly board inte 24 pin and  $2.7$ 6 pin connectors with orange dots up. (ONE CABLE)
- 3. Insert  $149$  C  $24$  pin extender card into test fixture with number side up.
- Insert  $458-2500$  computer board into  $149$  C card connector and 6 pin remote connector with orange dot up. 4.
- 5. Push POWER switch to on.

LLP

si

 $S11$ 

 $S L6$ 

 $SL<sub>5</sub>$ 

 $\mathbf{x}$ 

SL<sub>4</sub>

SL<sub>3</sub>

SL7

LRP

- 6. Push 5 VOLT switch to on.
- 7. Push COIN switch once if game is set up for single co Push COIN (coin 1) and SR6 (coin 2) if game is set up for 2 coin play.
- 8. Push START 1 switch once,
- 9. SHOOT BALL is SR7 RIGHT FLIPPERS are SR 5 LEFT FLIPPERS are SL5

i ieži i

he

ial

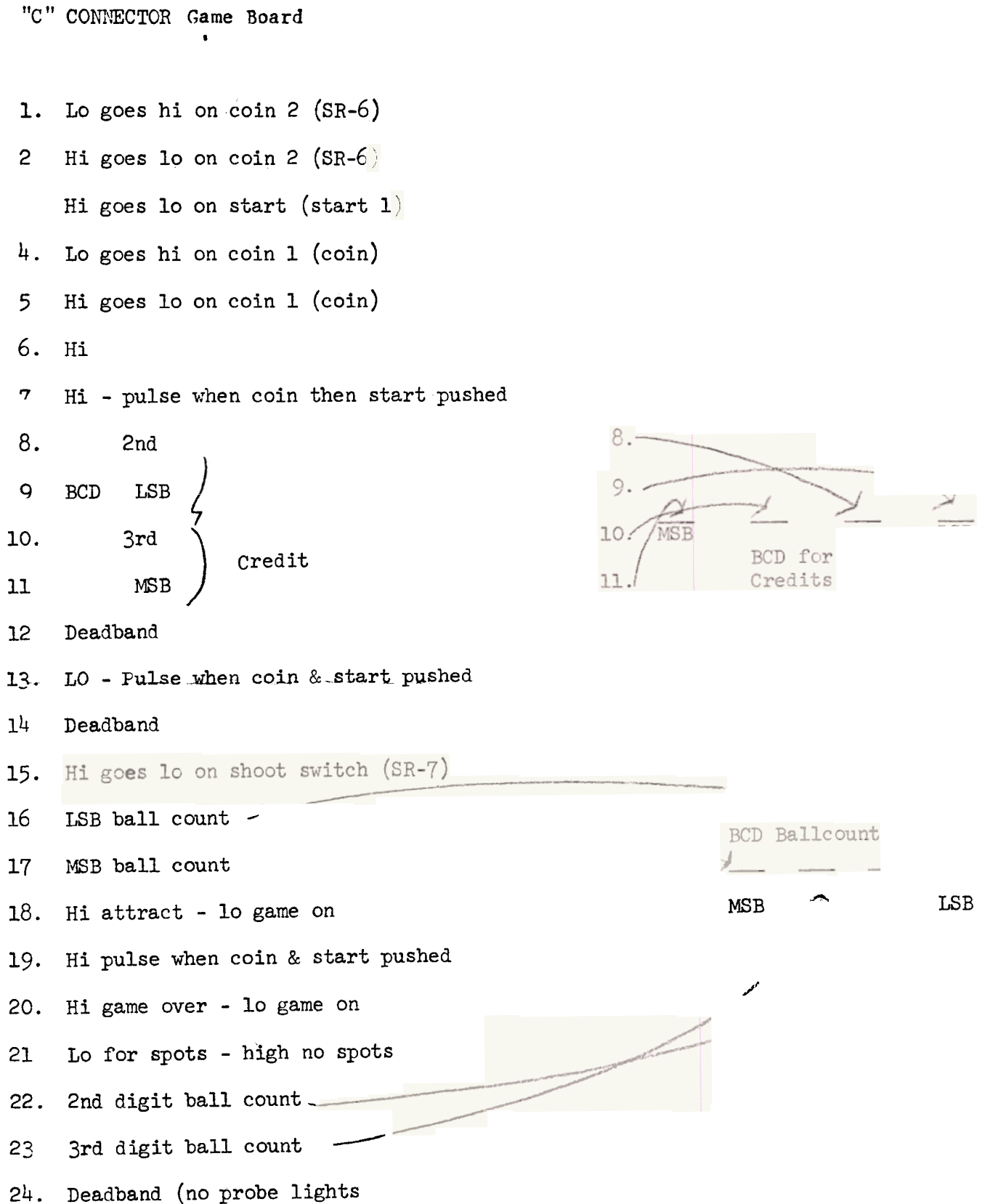

**Operating Instruction** Kurz-Kasch, Inc. For Model **Electronics Division** 150 Box 1246 2876 Culver Ave. PT.AVTTY Dayton, Ohio 45401 Telephone (513) 296-0330 <del>iidway</del>  $SL2$ START 2  $SR<sub>2</sub>$  $5<sub>k</sub>$  $\mathbf{x}_i$ × LLP  $SL<sub>1</sub>$ LRP **RLP** SL3 SR1 **RRP** SR<sub>3</sub>  $SL<sub>5</sub>$ SR5 òм  $0<sub>5</sub>$ START 1  $\boldsymbol{\chi}$  $\chi$ 宝  $SL4$ SR4  $S1.6$  $SL7$ COIN SR6 SR7 POWER  $\mathbf{x}$ ä x  $O<sub>i</sub>$  $-13$ 1. Insert 150 A card into program "A" connector with number side up. 2. Insert computer board into test fixture using 24 pin orientation. 3. Push coin switch once, IED will light. 4. Push start 1 switch once. 5. RRP is right paddle vertical movement LLP is left paddle vertical movement RLP is right paddle horizontal movement LRP is left paddle horizontal movement NOTE: Paddle adjustment controls on computer board are very sensitive because of interaction. 6. SR6 is ball speed, up for normal speed, down for increased speed. 7. Tilt switch is SR5. 8. GO is game over LED on 150 A card.

PG.

O۴

**Operating Instructions** 

For Model 151 A & B

TV FLIPPER

**Box 1246** 2876 Culver Ave. Dayton, Ohio 45401<br>Telephone (513) 296-0330

**Electronics Division** 

Kurz-Kasch, Inc.

Midway

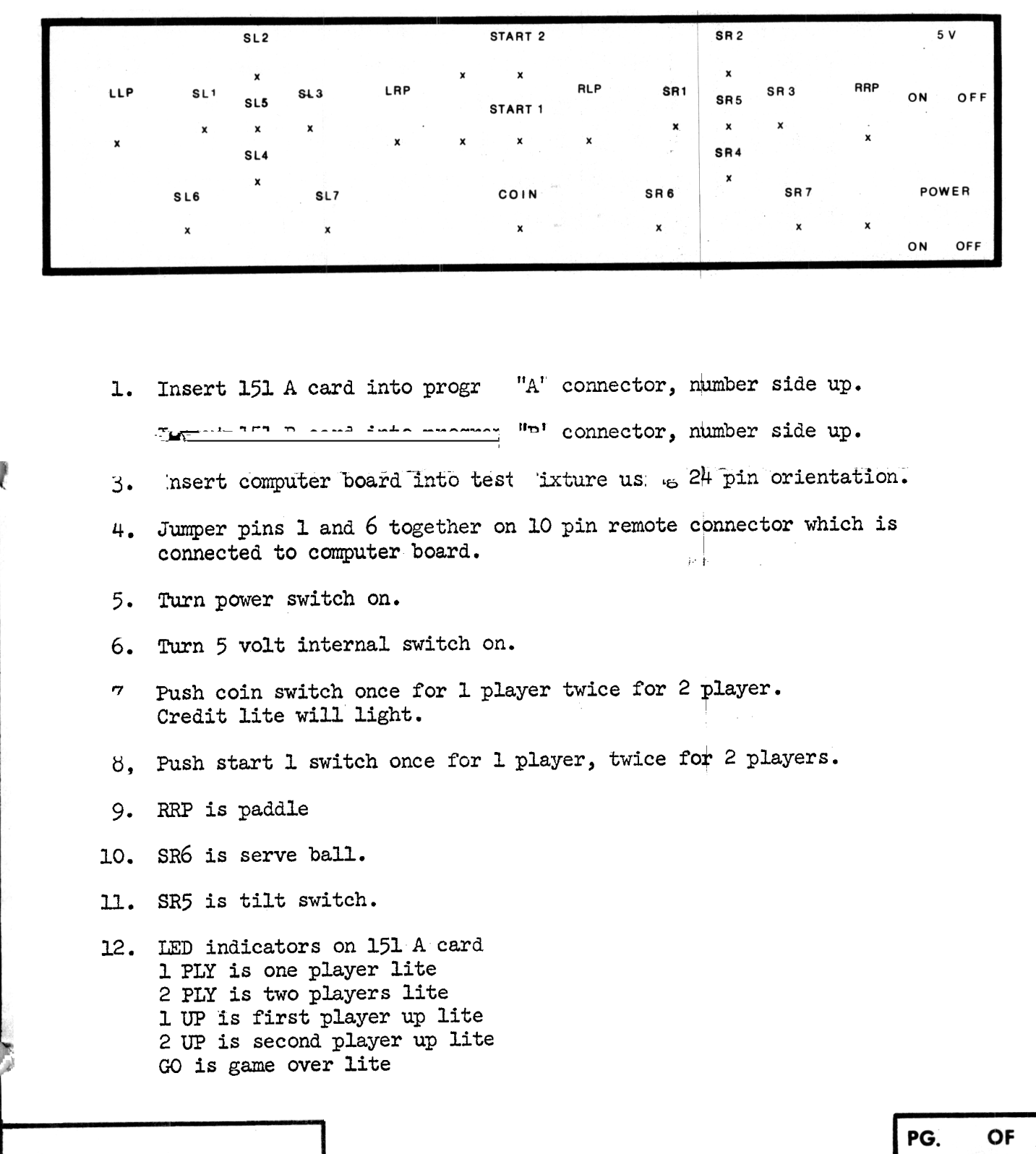

**Operating Instructions** Kurz-Kasch, Inc. 161 A & B Electronics Division For Model\_ Box 1246 HOCKEY 2876 Culver Ave. Dayton, Ohio 45401 Ramtek Telephone (513) 296-0330  $SL<sub>2</sub>$ START<sub>2</sub>  $S<sub>R</sub>$  $5V$  $\mathbf{x}$  $\boldsymbol{\mathsf{x}}$  $\mathbf{x}$ LLP  $S^{\dagger}$ SL 3 LRP **RLP** SR<sub>1</sub> RRP  $S15$ SR<sub>3</sub> SR<sub>5</sub> ON  $^{\circ}$ OFF START 1  $\pmb{\mathsf{x}}$  $\mathbf{x}$ SL4 SR<sub>4</sub> SL6 SL7 COIN SR6 SR<sub>7</sub> POWER  $\mathbf{x}$  $\mathbf{x}$  $\pmb{\mathsf{x}}$  $ON<sub>2</sub>$ OFF 1. Insert 161 A card into program "A" connector with number side up Insert 161 B card into program "B" connector with number side up. -2. Insert board to be tested into test fixture keeping edge connector all the way to the left, as you face connector. 3. Turn power switch on. 4. Push coin switch once. 5. LLP is left paddl RRP is right paddle.

**Operating Instructions** Kurz-Kasch, Inc. Electronics Division For Model 163 A 163 с Box 1246 2876 Culver Ave. VOLLY Dayton, Ohio 45401 RAWITEK Telephone (513) 296-0330  $SL<sub>2</sub>$ START<sub>2</sub> SR<sub>2</sub>  $5V$  $\mathbf{x}$  $\mathbf{x}$  $\boldsymbol{\mathsf{x}}$ LLP  $SL<sub>1</sub>$ LRP  $SL<sub>3</sub>$ **RLP** SR1 RRP  $SL<sub>5</sub>$ SR<sub>3</sub> SR<sub>5</sub> ON OFF START 1  $\mathbf{x}$  $\bar{\mathbf{x}}$  $\mathbf{x}$  $\pmb{\mathsf{x}}$  $\boldsymbol{\mathsf{x}}$ SL4 SR4

COIN

 $\pmb{\mathsf{x}}$ 

SR<sub>6</sub>

SR<sub>7</sub>

 $\mathbf{x}$ 

POWER

ON

OFF

- 1. Insert program card 163 A into program "A" connector.
- 2. Attach color coded wires to 163 C card terminal strip. Usually blue video wire and white wire are twisted together. The blue video wire attaches to point marked "V" blue. "A" blue is audio. Then insert  $163$  C card into test fixture.
- 3. Turn power switch on.

 $S L6$ 

 $\boldsymbol{x}$ 

- 4. Push coin switch once.
- RRP is right paddle control.

SL7

 $\mathbf{x}$ 

6. LLP is left paddle control.

Kurz-Kasch, Inc. Electronics Division Box 1246 2876 Culver Ave. Dayton, Ohio 45401 Telephone (513) 296-0330

## **Operating Instructions**

For Model

河東

166 A

DROP ZONE

Meadows

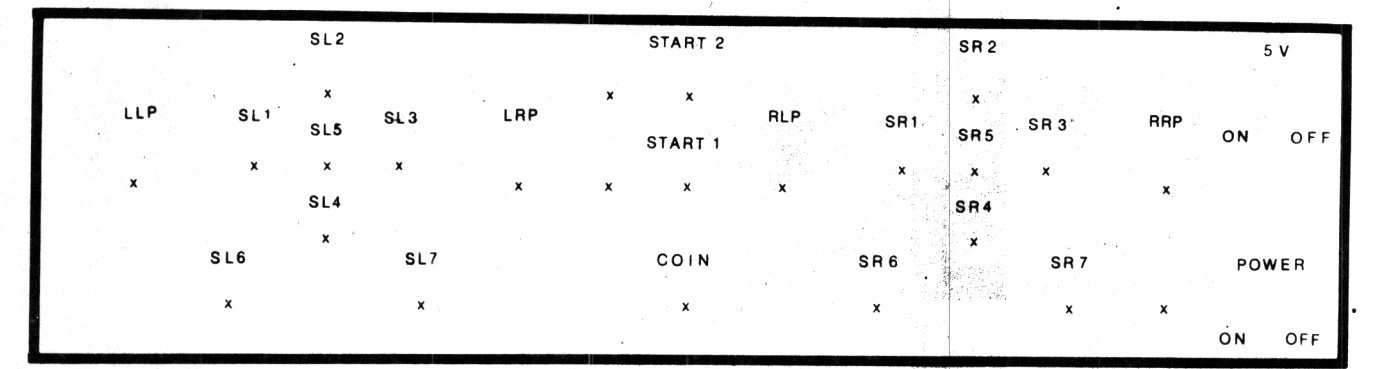

1. Insert 166 A card into program "A" connector, number side up.

Insert computer board into test fixture using 22 pin orientation. 2.

- Insert audio module into, remote 22 pin connector with red dot facing up. 3.
- 4. Connect speaker across red and black leads on remote 22 pin connect (DO NOT GROUND SPEAKER LEADS) .
- 5. Push power switch to on.
- 6. Push 5 volt internal switch to on.
- 7. Push COIN switch once.
- 8. Push START 1 once .
- 9. Bomb drop switch is SR5.

**Operating Instructions** 

167A, 167B, 167C

For Model

**WHEELS II** 

Midway

Electronics Division Box 1246 2876 Culver Ave. Dayton, Ohio 45401 Telephone (513) 296-0330

Kurz-Kasch.Inc.

 $\zeta$ 

 $\hookrightarrow$ 

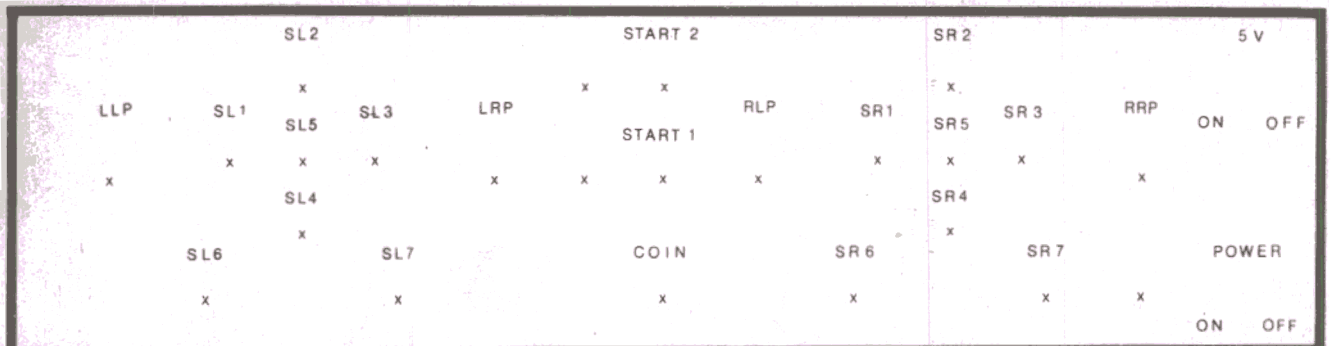

Insert 167 A card into program "A" connector, number side up Insert 167 B card into program "B" connector, number side up

- $\boldsymbol{C}$  2. 2. Insert 167 C extender card into test fixture 25 pin connector with number side up. Connect red lead to +5 volt terminal. Connect GND strap to U shaped loop. Insert edge connector next to row A of IC's on board to be tested into 167 C extender connector.
	- 3. Connect remote connector (orange dot up) to edge board connector near row R of IC's on B C. board
	- $4$ . Connect a speaker from each red wire to black wire (common) on 167 B card

Turn power switch to on

6. Turn 5 V internal switch to on

Push coin switch once for 1 player, game will start Push coin switch twice for 2 players, game will start

- $8.$  SR 6 switch is up for  $\#1$  lo shift, down for  $\#1$  hi shi RLP is  $#1$  accelerator (ccw to run). RRP is  $#1$  steering  $\qquad \qquad$   $\qquad \qquad$   $\qquad$   $\$
- 9. SL 5 switch is up for  $#2$  lo shift, lown for  $#2$  hi sh LLP is  $#2$  accelerator (ccw to run) LRP is #2 steering

Kurz-Kasch.Inc. Electronics Division Box 1246 2876 Culver Ave. Dayton, Ohio 45401 Telephone (513) 296-0330

 $\ddot{\phantom{0}}$ 

## **Operating Instructions**

I

~

PG. OF

--

~~

" c- '1,' c ~ c " !! 1I!it,-:kj' L ",."' ,;-'~, Cy'\,,' " -'1 , .1

I

For Model 169, 169 A

AIR HOCKEY

## **Brunswick**

If START  $2^{\circ}$  START 2 SL2  $\frac{1}{3}$  START 2  $\frac{1}{3}$   $\frac{1}{3}$ LLP SL1 SL5 <sup>6</sup>L3 LRP MLP SR1 <sub>SR5</sub> SR3 <sup>HHP</sup> ON OF<br>محدود السلطة السلطة المستقبل السلطة السلطة السلطة السلطة السلطة السلطة السلطة السلطة السلطة السلطة السلطة السلطة SAS SL5 START 1  $\boldsymbol{x}$ SA. SL4 1 x SL6 SR7 SR7 POWER  $\mathbf{x}$ ON OFF

- 1. Insert 169A card into program "A" connector, number side up.
- 2. Connect 169 LED board to AIR HOCKEY control board connectors "B" and "C", orange dot up . --.~-~:l C"" ~'-"" -
- Connect 15 pin molex connector to AIR HOCKEY control board connector "D", with orange dot up. 3.
- 4. Connect 12 pin molex connector to AIR HOCKEY control board connector "A", with orange dot up.  $\sim$   $^{\rm{200}}$
- 5. Push POWER switch to ON.

.,.(#~~~~-":: ---~~i ~-l- -

, ;: !!,: \jc"liUi II ' --, '!1ii~~'-r1 ~~...'.'.;..~"' J -'.:.-.~ . ,

 $\ddot{\phantom{0}}$ 

- $\mathcal{D}$ o Not fut 5 $\vee$  on.
- 6. Push COIN switch once. PS (Puck Solenoid) and EL (Blower). LED'S will be illuminated on l69A program card. (Both LED'S on program A card will be illuminated when testing TRIAC board. BL LED does not illuminate on RELAY type control board since remote relay is controlled by PUCK SOLENOID circuitry. On RELAY board only PS LED will illuminate).
- 7. SRl is "C" score PUCK switch. Push SRl slowly to count seven scores. All LED'S will be lit on 169 card, EL and PL will go out. Approximately 20 to 30 seconds after all LED on 169 card are lit they will extinguish.
- 8. Push COIN switch once more. SR3 is " $\natural$ " score PUCK switch. Step throug score the same as instruction 7.

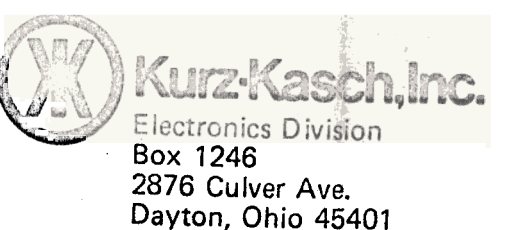

-Telephone (513) 296-0330

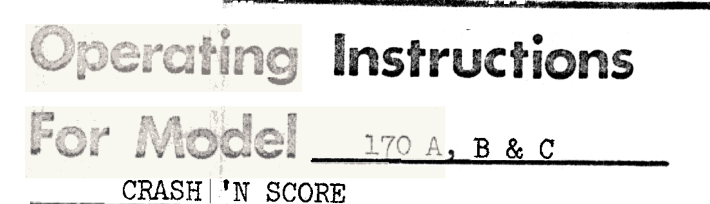

Atari

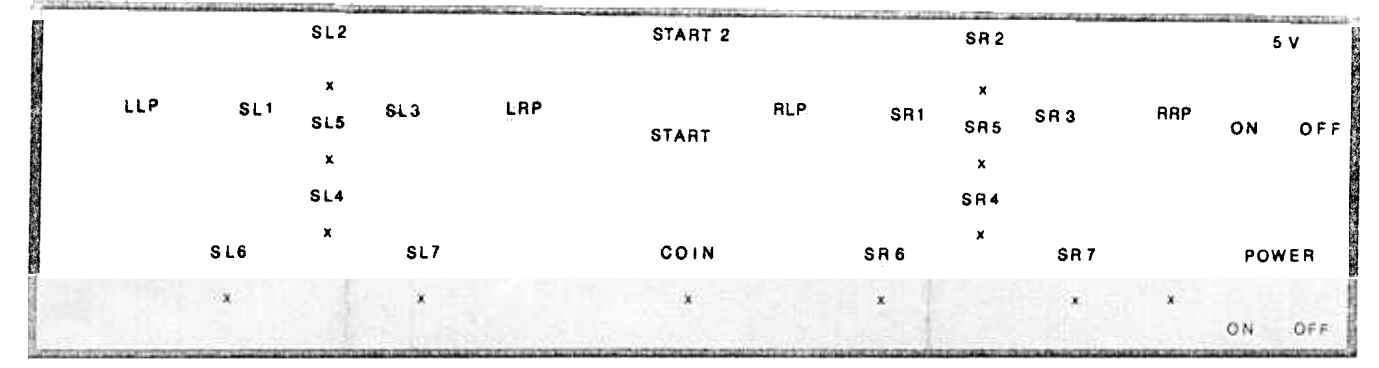

1. Insert 170.A card into program "A" connector with number side up.

2. Insert 170 B card into program "B" connector with number side up.

- 3. Insert 170 C or 22 pin EXTENDER card into 25 pin connector on test fixture with number side up.
- 4. Insert computer board into extender or 170 C card connector.
- 5. Connect a speaker to red wires Al and A2. Speaker commons to blac wire (GND) on 170 A card.
- 6. Push POWER switch to ON.
- 7. Push COIN switch once for 1 player, twice for 2 playe LED next to START 2 will light for 2 player .
- 8. Push START 1 switch for 1 player or START 2 for 2 player.
- 9. Select barriers on every other play by moving 170 A card switch t position 2, no barriers position 1.
- 10. Cars can be turned one at a time only. Select car to be turned wi switch labled car 1, car 2 on 170 A card.
- 11. SL5 turns car to le  $\mathcal{L}_{\mathcal{R}}$  . SR5 turns car to rig SL6 is GAS for left car (white car SR6 is GAS for right car (dark car)

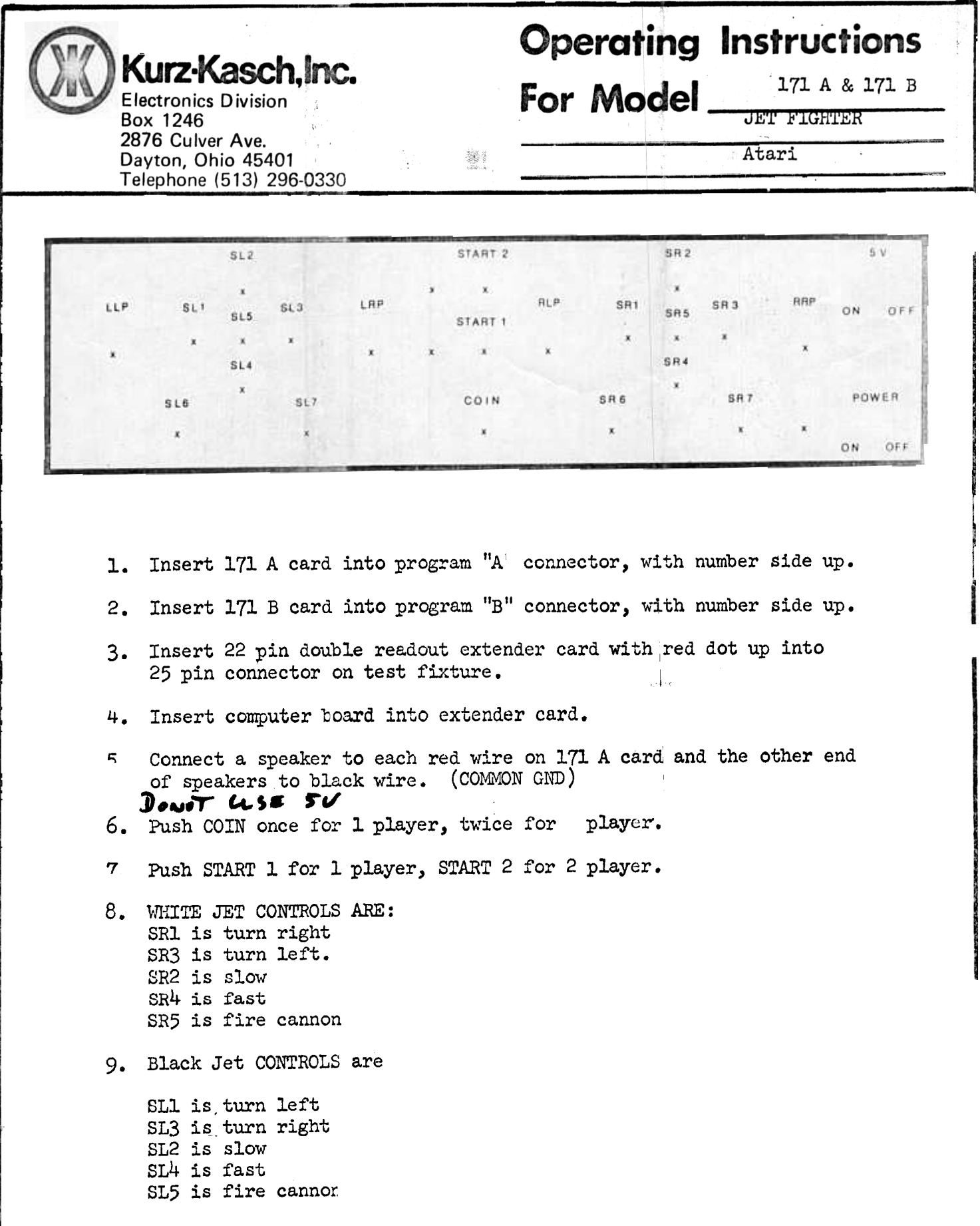

## **Operating Instructions**

For Model 179 A

STEEPLECHASE

Electronics Division Box 1246 2876 Culver Ave. Dayton, Ohio 45401 Telephone (513) 296-0330

Kurz-Kasch, Inc.

Atari

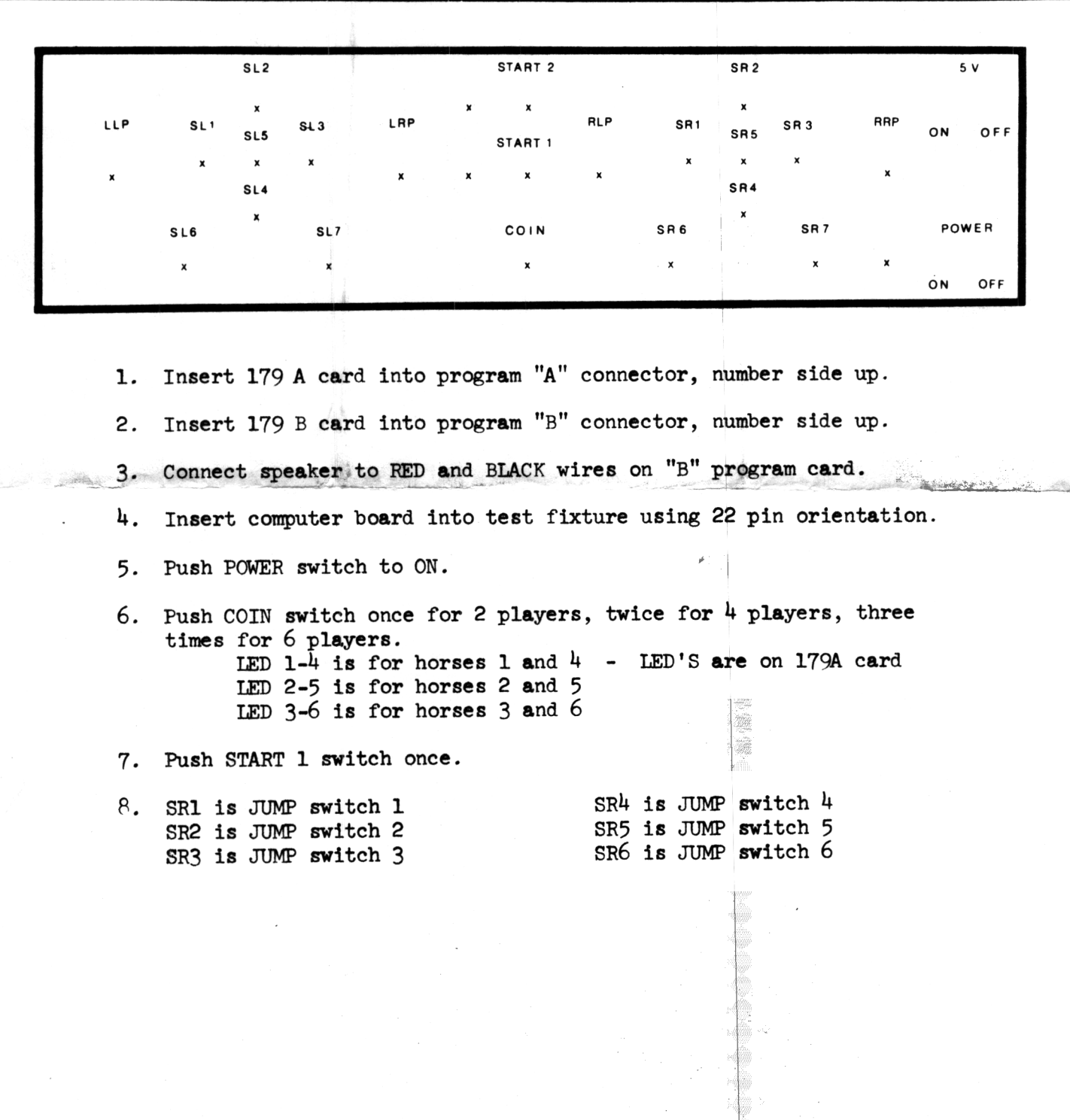